## Centro Federal de Educação Tecnológica do Espírito Santo Plano Individual de Trabalho Semestre 2018-1

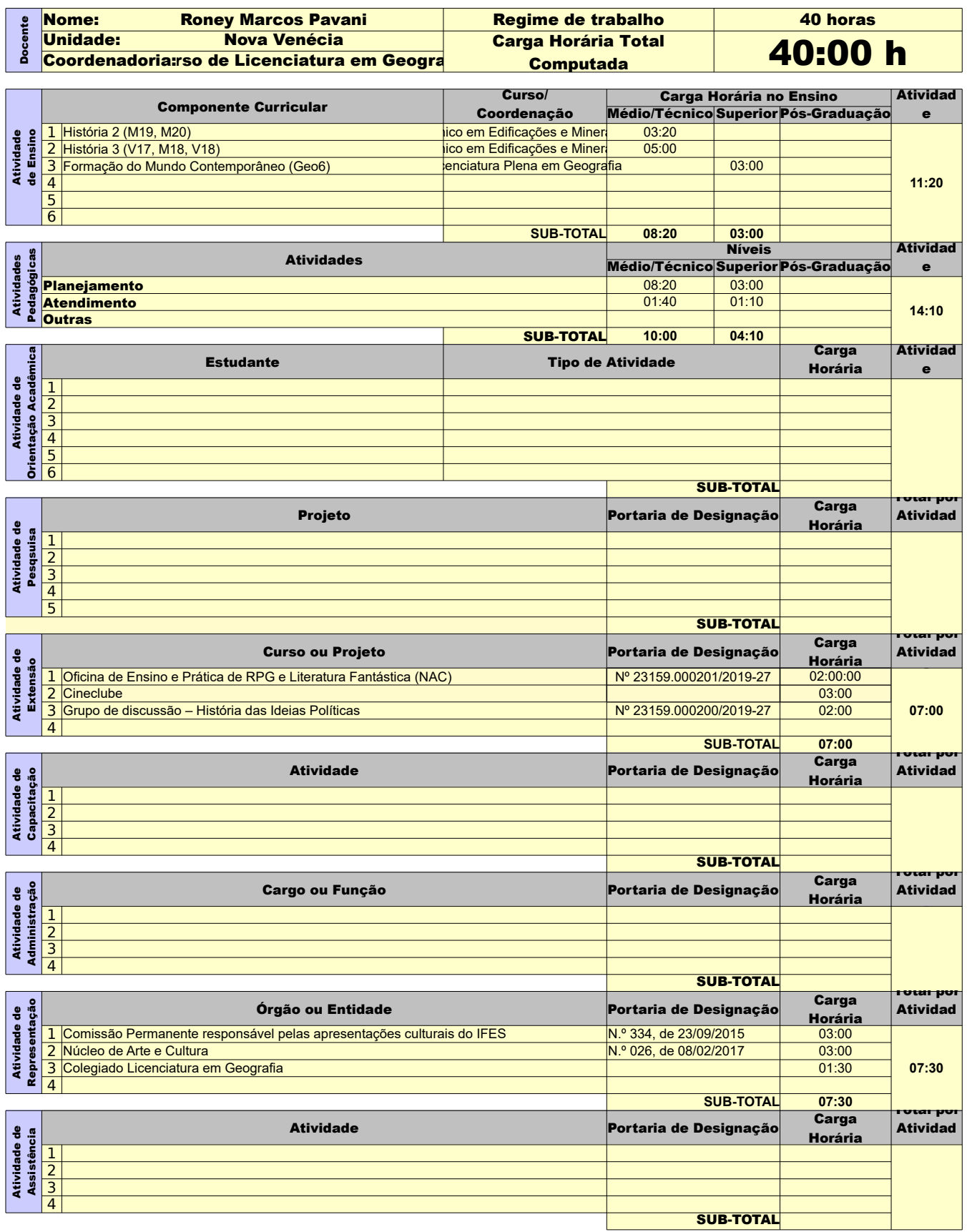

Orientações para o preenchimento: 1º O campo "Regime de trabalho" deverá ser preenchido com: C20 para docentes contratados por 20H

C40 para docentes contratados por 40H

E20 para docentes efetivos de 20H

E40 para docentes efetivos de 40H

DE para docentes em dedicação exclusiva

2º Se preenchido corretamente o fundo mudará para a cor amarela

3º o valor da carga horária das atividades deve ser inserido no formato horas:minutos

4º Se o total de horas não estiver de acordo com o regime de trabalho a cor de fundo da célula irá mudar para um tom alaranjado.